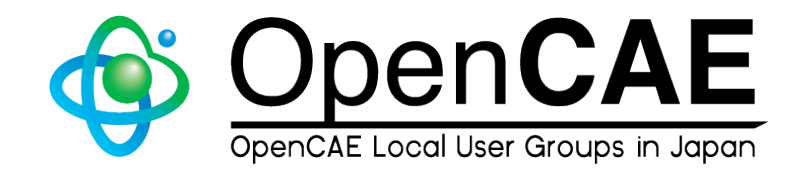

## OpenFOAM LES乱流モデルカスタマイズ

## yotakagi77 オープンCAE勉強会@関西 2015年6月13日, 大阪大学

## Agenda

- 乱流モデルの基礎知識
- テンソル数学
- 演習1: WALEモデルのコンパイル・実行
- 演習2: コヒーレント構造Smagorinskyモデルの 実装
- 実習課題

#### 乱流モデルの基礎知識

乱流シミュレーション 

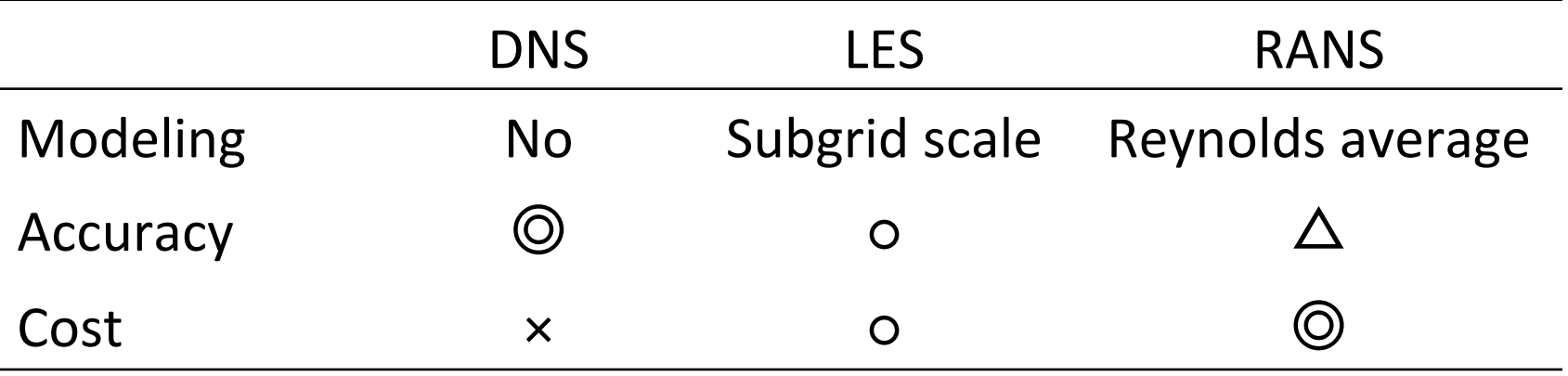

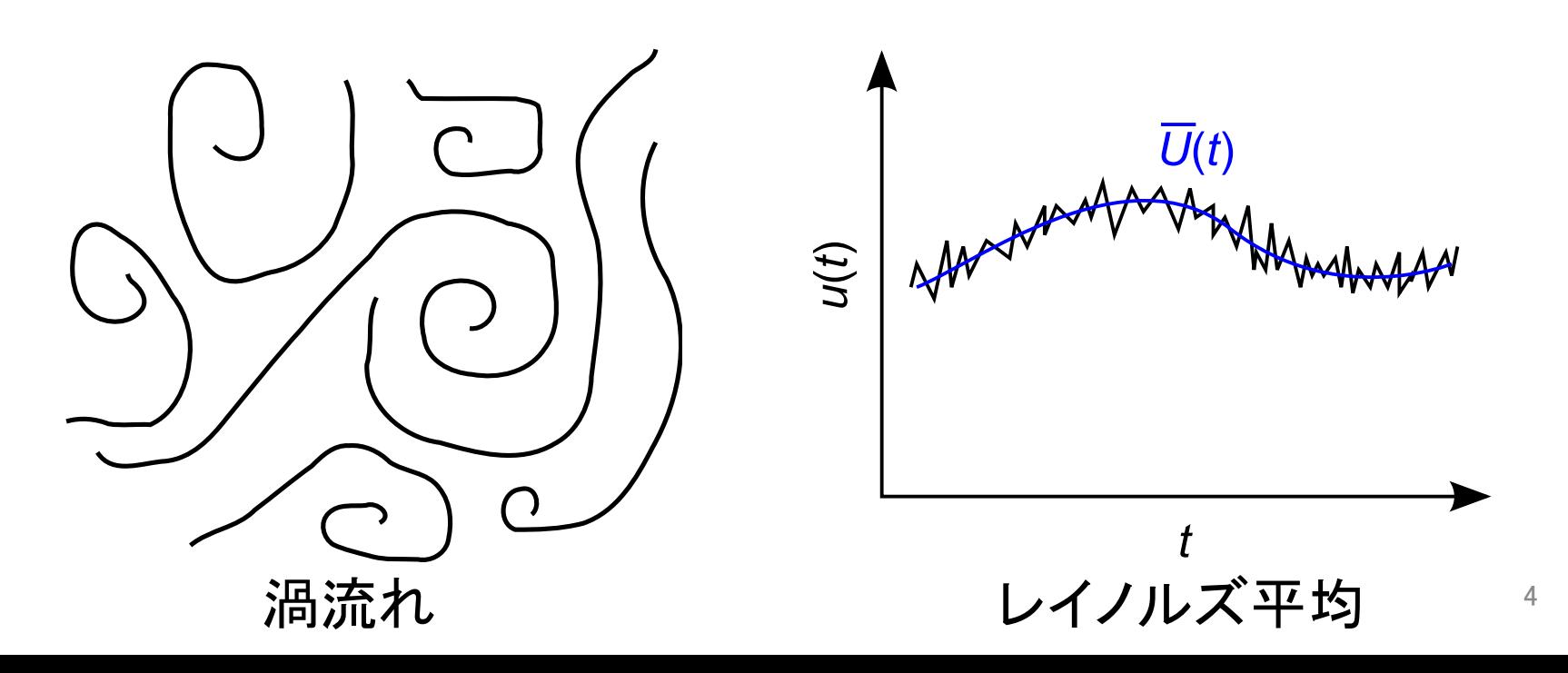

乱流シミュレーション 

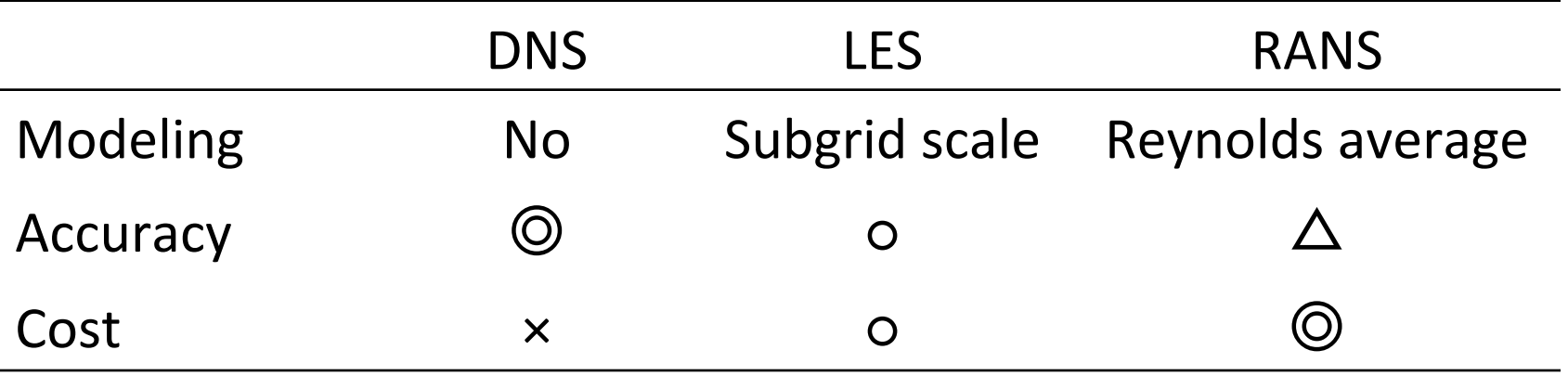

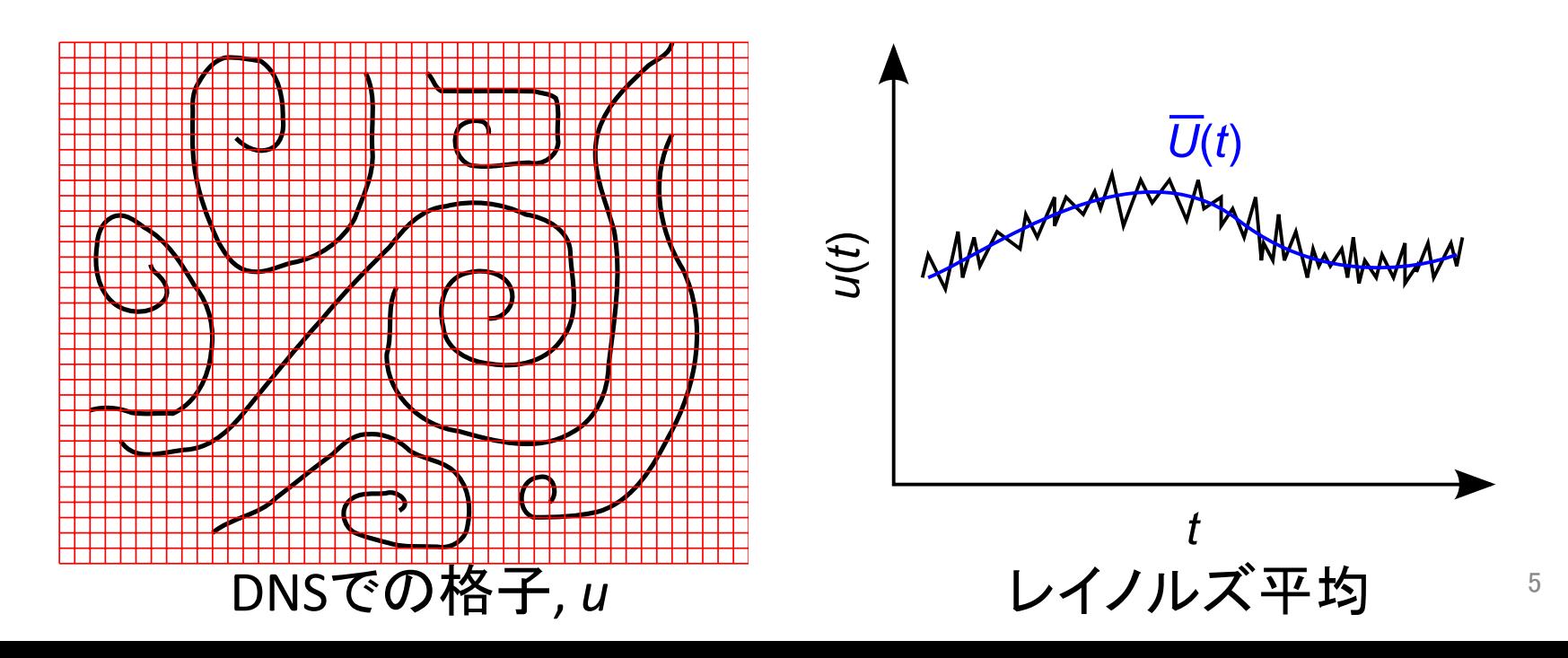

乱流シミュレーション 

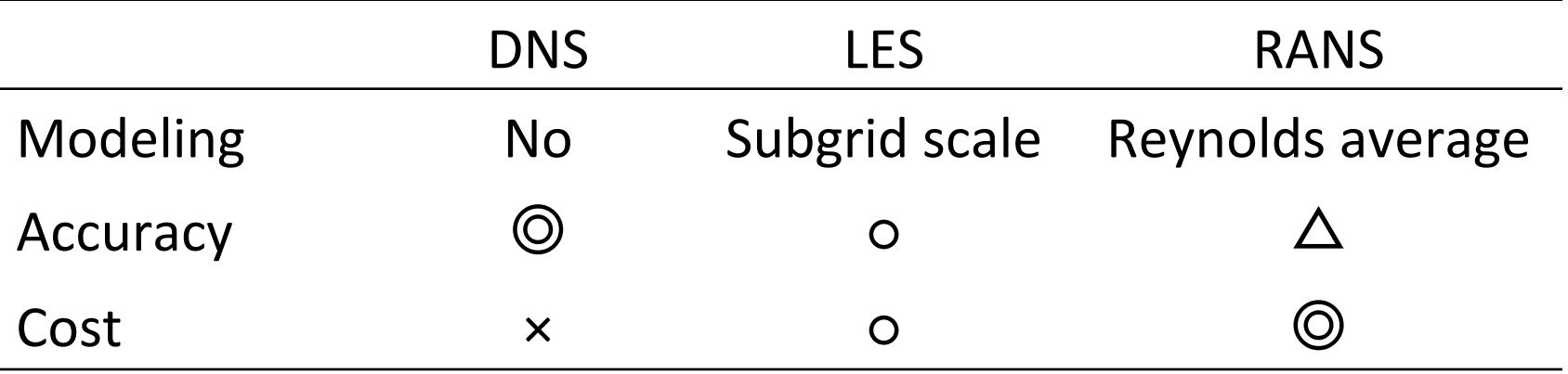

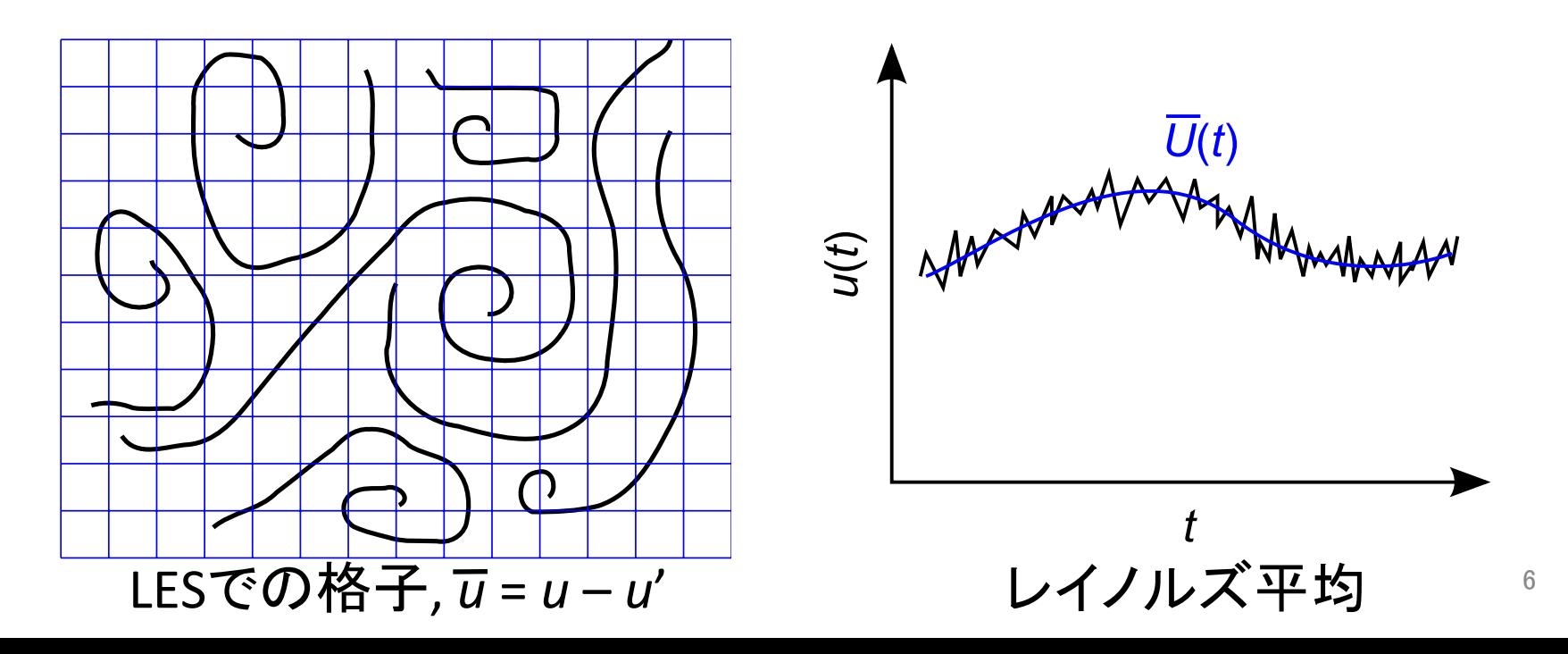

乱流シミュレーション 

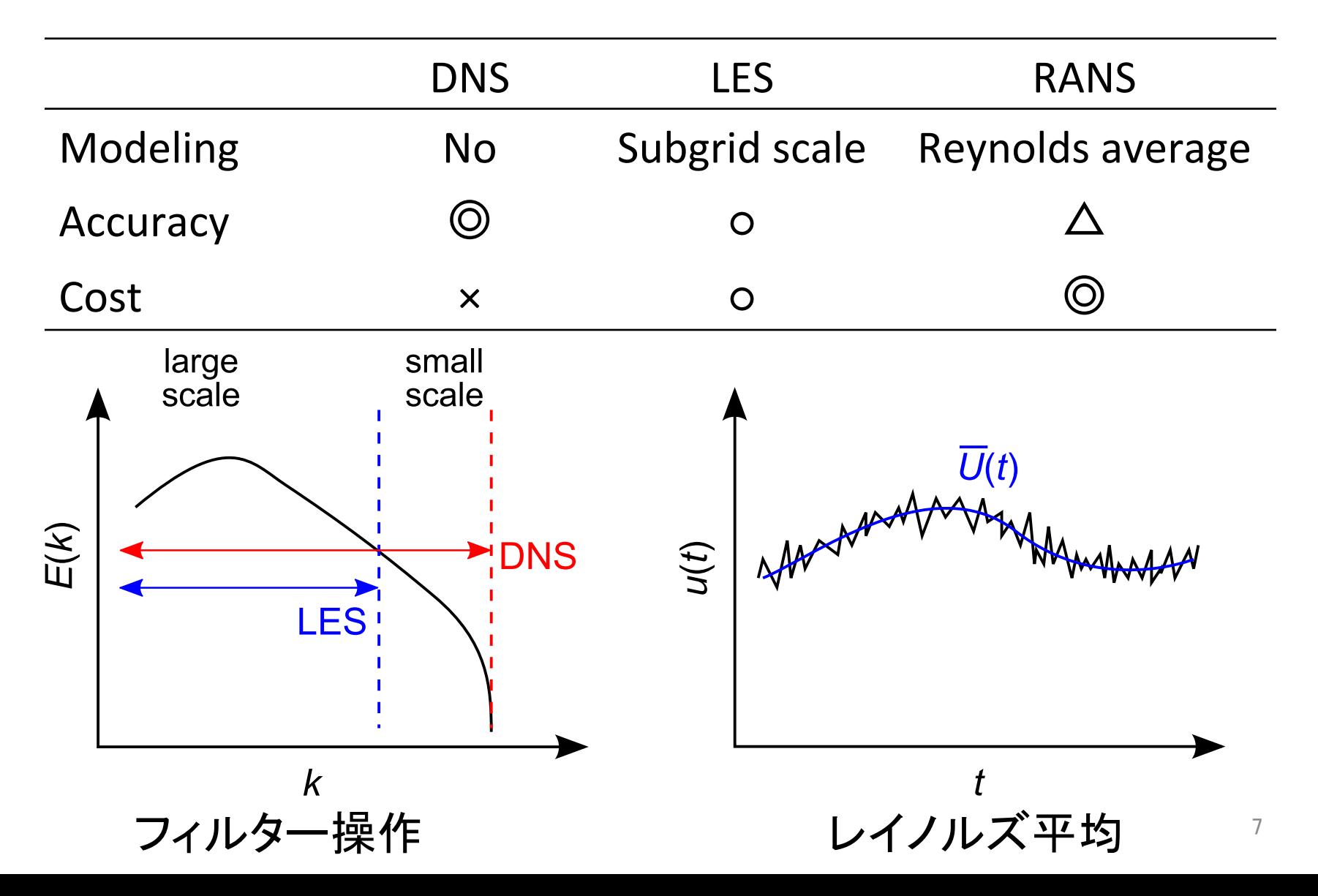

# Detached-eddy simulation (DES)

- P. R. Spalart (1997):
	- $-$  *We name the new approach "Detached-Eddy Simulation"* (DES) to emphasize its distinct treatments of *attached and separated regions.*

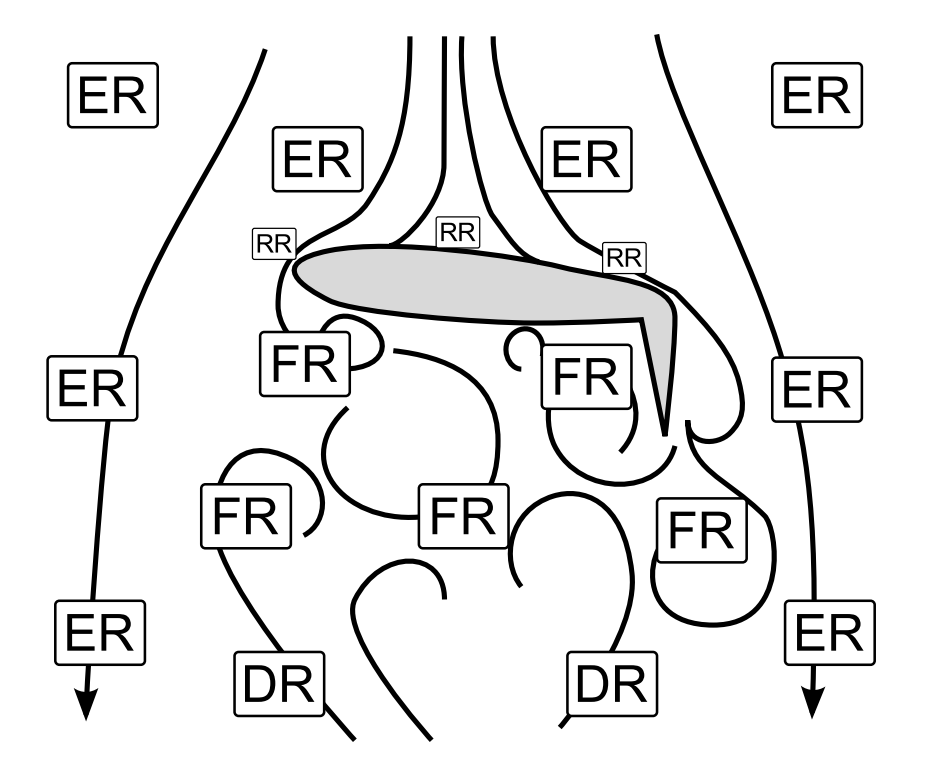

Spalart (2001)

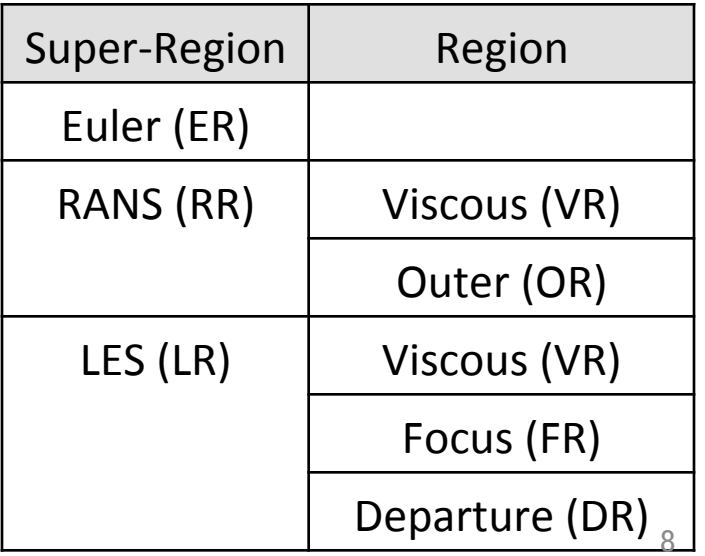

# Detached-eddy simulation (DES)

- P. R. Spalart (1997):
	- $-$  *We name the new approach "Detached-Eddy Simulation"* (DES) to emphasize its distinct treatments of *attached and separated regions.*

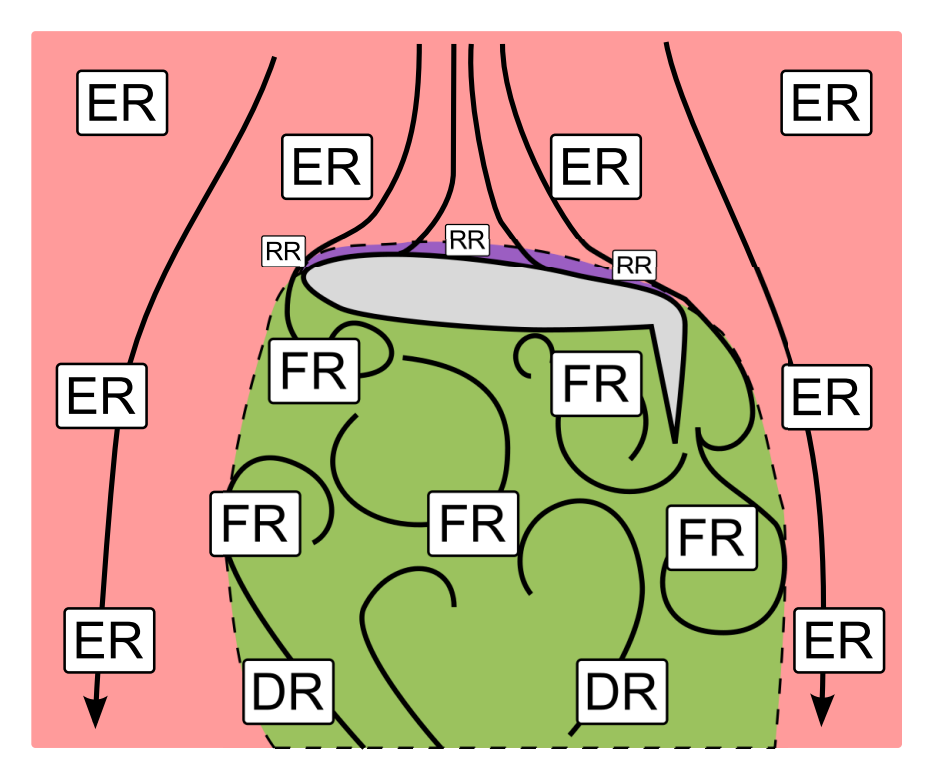

Spalart (2001)

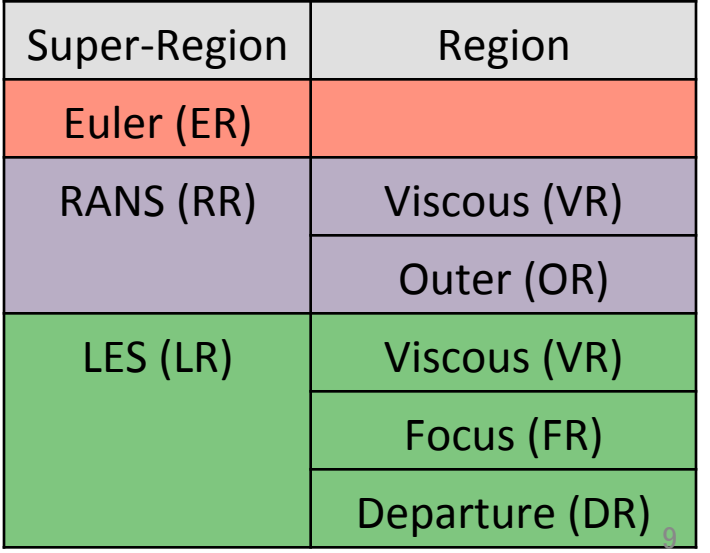

#### 運動量輸送方程式の渦粘性係数を介した連結

• RANS 

$$
\frac{\partial \mathbf{U}}{\partial t} + \nabla \cdot (\mathbf{U} \mathbf{U}) - \nabla \cdot \left( (\mathbf{v} + \mathbf{v}_t) (\nabla \mathbf{U} + (\nabla \mathbf{U})^T) \right) = \nabla p
$$
\n  
\n• **LES**\n
$$
\frac{\partial \mathbf{U}}{\partial t} + \nabla \cdot (\mathbf{U} \mathbf{U}) - \nabla \cdot \left( (\mathbf{v} + \mathbf{v}_{SGS}) (\nabla \mathbf{U} + (\nabla \mathbf{U})^T) \right) = \nabla p
$$
\n
$$
\frac{\partial \mathbf{U}}{\partial t} + \nabla \cdot (\mathbf{U} \mathbf{U}) - \nabla \cdot \left( (\mathbf{v} + \mathbf{v}_{SGS}) (\nabla \mathbf{U} + (\nabla \mathbf{U})^T) \right) = \nabla p
$$

$$
|\n\\[-2.5mm]\n\\[-2.0mm]\n\\[-2.0mm]\n\\[-2
$$

#### 問題:フィルター(平均化)操作の違い

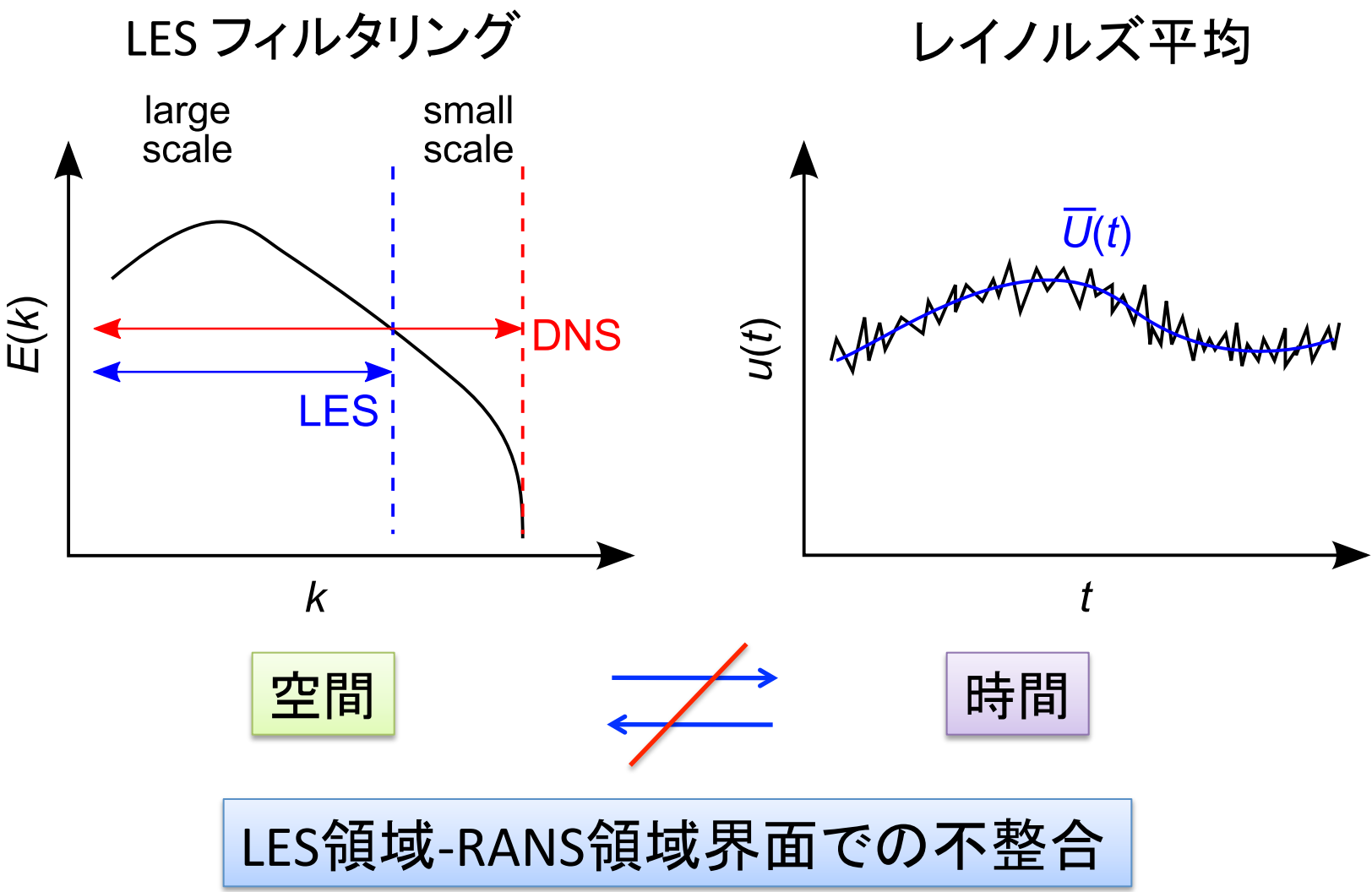

## OpenFOAMでの標準SGSモデル

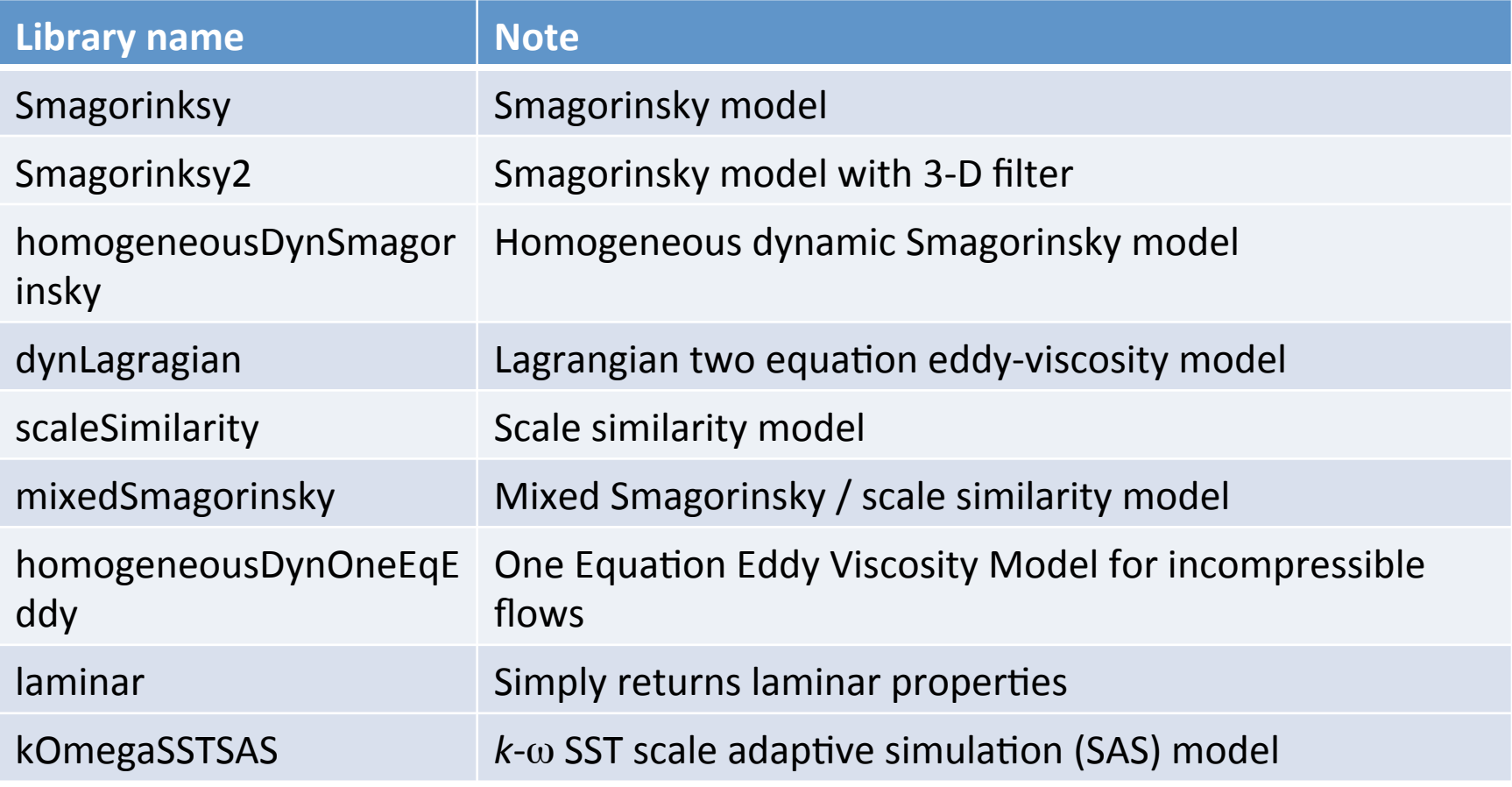

## OpenFOAMでの標準SGSモデル

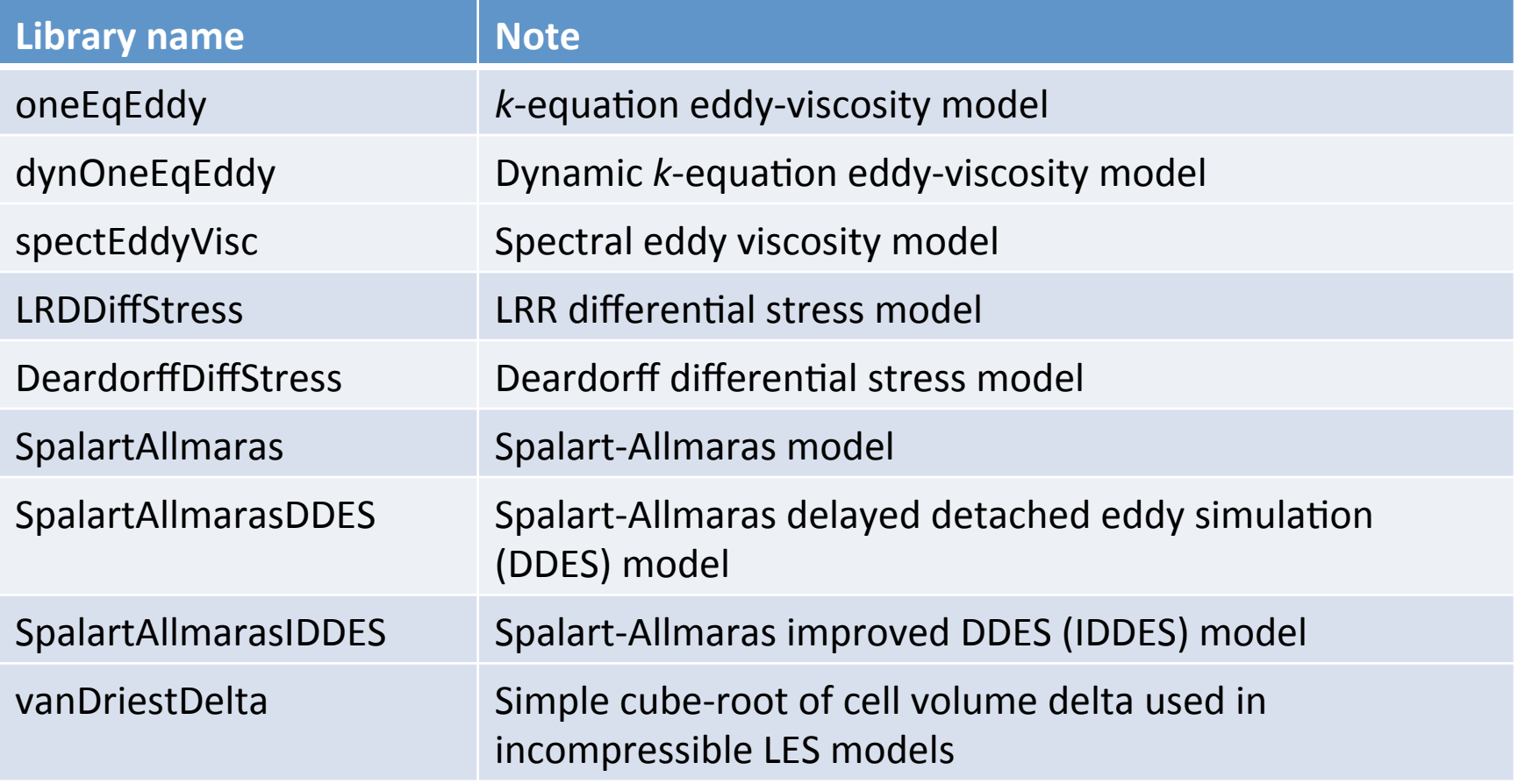

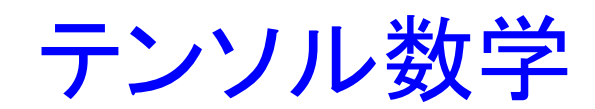

テンソル 

- ランク 0: 'スカラー', 例:体積 *V*, 圧力 *p*.
- ランク 1: 'ベクトル', 例:㏿度ベクトル **u**, 面ベ クトル **S**. 表記: **a** = *ai* = (*a*1, *a*2, *a*3).
- ランク 2: 'テンソル', 例 ひずみ速度テンソル  $S_{ij}$ , 回転テンソル Ω<sub>ij</sub>.
	- 表記:  $\mathbf{T} = T_{ij} =$ *T*<sup>11</sup> *T*<sup>12</sup> *T*<sup>13</sup> *T*<sup>21</sup> *T*<sup>22</sup> *T*<sup>23</sup> *T*<sup>31</sup> *T*<sup>32</sup> *T*<sup>33</sup>  $\sqrt{2}$  $\setminus$  $\mathsf{l}$  $\mathsf{l}$  $\overline{\phantom{a}}$  $\setminus$  $\int$  $\overline{\phantom{a}}$  $\overline{\phantom{a}}$  $\vert$

# 対称/非対称テンソル

• 速度勾配テンソルはひずみ速度テンソル(対 称テンソル)と渦度テンソル(非対称テンソル) に分解できる.

$$
D_{ij} = \frac{\partial u_i}{\partial x_j}, S_{ij} = \frac{1}{2} \left( \frac{\partial u_i}{\partial x_j} + \frac{\partial u_j}{\partial x_i} \right), \Omega_{ij} = \frac{1}{2} \left( \frac{\partial u_i}{\partial x_j} - \frac{\partial u_j}{\partial x_i} \right)
$$

- $D_{ij} = S_{ij} + \Omega_{ij}$
- 乱流モデリングで䛿, *Sij* と Ω*ij* がよく用いられ る.

#### テンソルに対する数学操作

$$
T = \frac{1}{2}(T + T^{T}) + \frac{1}{2}(T - T^{T}) = \text{symm }T + \text{skew }T,
$$
  
\n
$$
\text{tr } T = T_{11} + T_{22} + T_{33},
$$
  
\n
$$
\text{diag } T = (T_{11}, T_{22}, T_{33}),
$$
  
\n
$$
T = T - \frac{1}{3}(\text{tr }T)I + \frac{1}{3}(\text{tr }T)I = \text{dev }T + \text{hyd }T,
$$
  
\n
$$
\text{det } T = \begin{vmatrix} T_{11} T_{12} T_{13} \\ T_{21} T_{22} T_{23} \\ T_{31} T_{32} T_{33} \end{vmatrix}
$$

# OpenFOAMのテンソルクラス

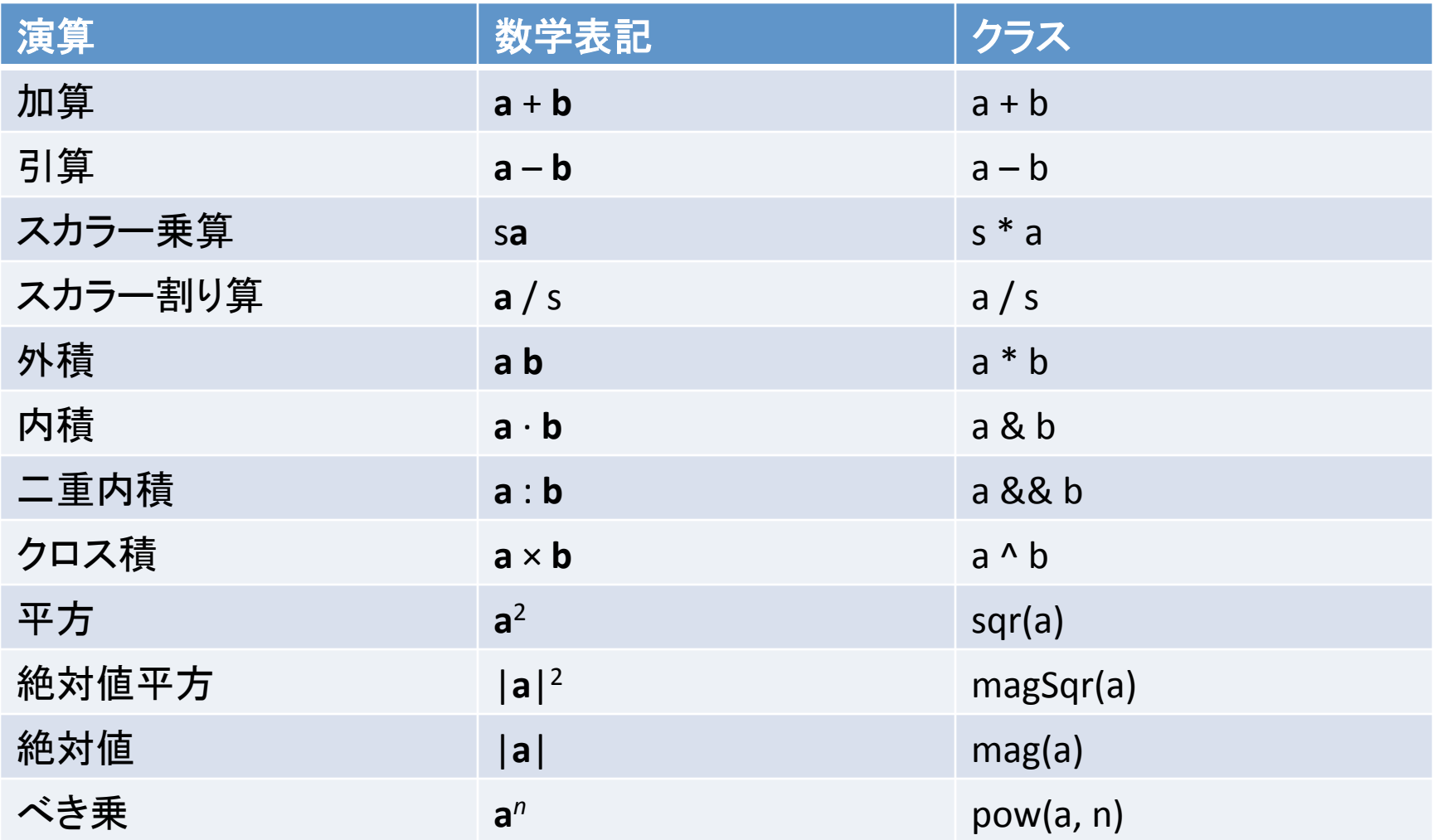

## OpenFOAM tensor classes

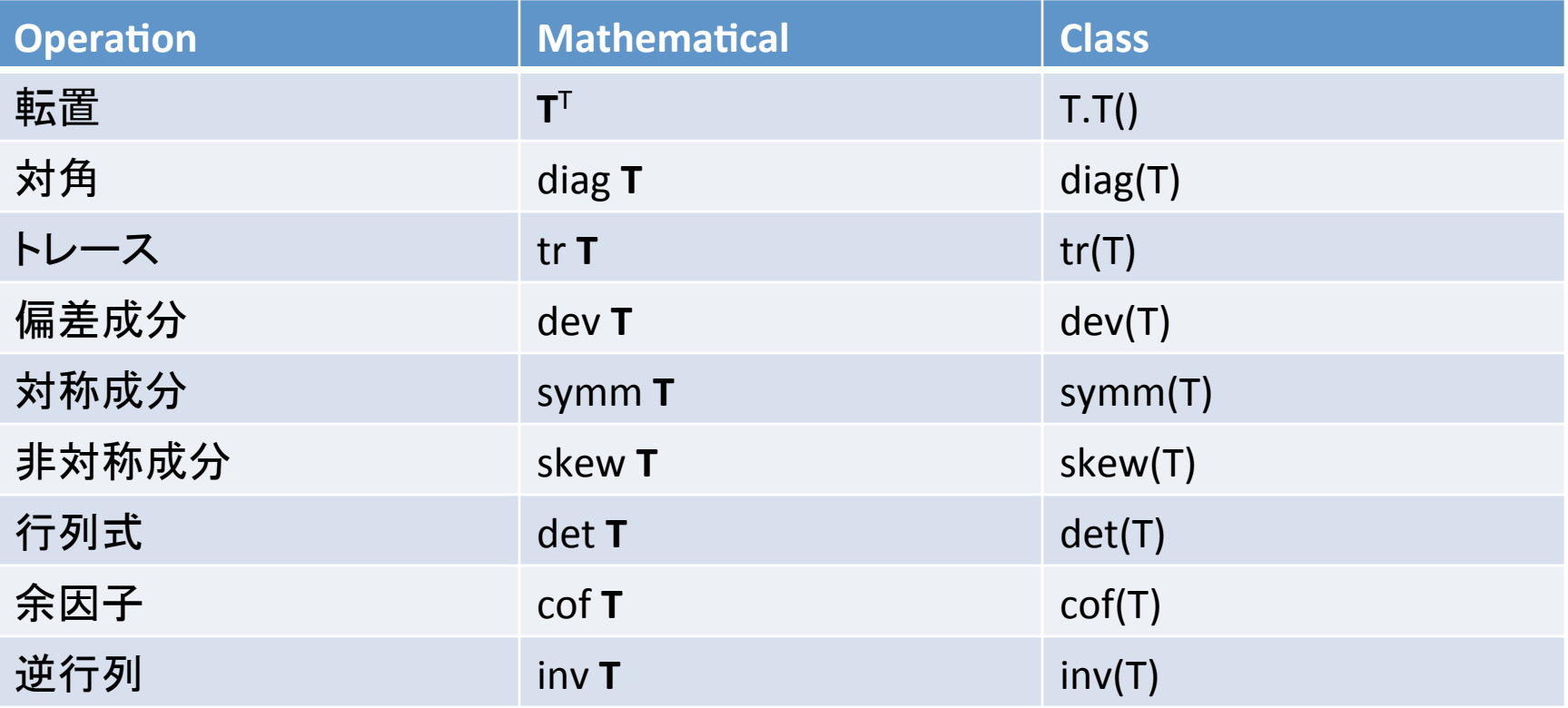

#### 演習1: WALEモデルのコンパイル·実行

#### 非圧縮LESの基礎方程式

• 連続の式·ナビエストークス方程式

$$
\frac{\partial \overline{u_i}}{\partial x_i} = 0,
$$
\n
$$
\frac{\partial \overline{u_i}}{\partial t} + \overline{u_j} \frac{\partial \overline{u_i}}{\partial x_j} = -\frac{1}{\rho} \frac{\partial \overline{p}}{\partial x_i} + \frac{\partial}{\partial x_i} (-\tau_{ij} + 2v\overline{S}_{ij})
$$
\n
$$
\overline{C} \overline{C} \overline{C},
$$
\n
$$
\overline{C}_{ij} = \overline{u_i u_j} - \overline{u_i} \overline{u_j}
$$

#### SGS渦粘性モデル

- 乱流エネルギーの分解 • GS乱流エネルギー  $k_{GS}$ の輸送方程式 ∂ $k_{GS}$ ∂*t*  $+\overline{u}_j$ ∂ $k_{GS}$ ∂*xj*  $= \tau_{ij} S_{ij} - \varepsilon_{GS} +$  $\partial$ ∂*xi*  $-\overline{u}_i \tau_{ij} - \frac{\overline{p} \overline{u}_j}{2}$  $\rho$  $+V$  $\partial k_{GS}$ ∂*xj*  $\sqrt{2}$  $\setminus$  $\parallel$  $\overline{\phantom{a}}$  $\overline{k} = \frac{1}{2}$ 2  $\frac{1}{u_k u_k} = \frac{1}{2}$ 2  $\overline{u}_k \overline{u}_k$  + 1 2  $(u_k^{\phantom{\dagger}} u_k^{\phantom{\dagger}} - \overline{u}_k^{\phantom{\dagger}} \overline{u}_k^{\phantom{\dagger}})$  $k_{GS}$  *k<sub>SGS</sub>*
- SGS乱流エネルギー *k*<sub>sGS</sub>の輸送方程式  $\partial k_{SGS}$ ∂*t*  $+\overline{u}_j$  $\partial k_{SGS}$ ∂*xj*  $=-\tau_{ij}S_{ij}-\varepsilon_{SGS}+$  $\partial$ ∂*xi*  $\overline{u}_i \tau_{ij} - \frac{1}{2}$ 2  $(\overline{u_i u_i u_j} + \overline{u}_j \overline{u_i u_i}) - \frac{p u_j - \overline{p} \overline{u}_j}{\overline{u}_j}$  $\rho$  $+\nu$  $\partial k_{SGS}$ ∂*xj*  $\lceil$ \$  $\overline{\phantom{a}}$  $\mathsf{l}$  $\overline{\mathcal{X}}$ |<br>|  $\overline{\phantom{a}}$  $\overline{\phantom{a}}$

 $\setminus$ 

 $\overline{\phantom{a}}$  $\vert$ 

'

# Smagorinskyモデル

• SGS生成速度とSGSエネルギー散逸の局所平 衡仮定:

$$
\varepsilon_{SGS} \left( \equiv \sqrt{\frac{\partial u_i}{\partial x_j} \frac{\partial u_i}{\partial u_j}} - \sqrt{\frac{\partial \overline{u}_i}{\partial x_j} \frac{\partial \overline{u}_i}{\partial x_j}} \right) = -\tau_{ij} \overline{S}_{ij}
$$

• 渦粘性近似: 

$$
\tau_{ij}^{a} = -2\nu_{SGS}\overline{S}_{ij}
$$
  
• 次元解布・スケーリングにより,

 ${\bf v}_{SGS}^{\phantom{\dag}}= \left(C_S\Delta\right)^2 \mid \overline{S}\mid, \mid \overline{S}\mid = \sqrt{2 \bar{S}_{ij} \bar{S}_{ij}} \, , \ \ C_S^{\phantom{\dag}}: \phantom{\dag}$ Smagorinsky定数

# WALEモデル

(Nicoud and Ducros, 1999)

• 平方速度勾配テンソルのトレースフリー対称部分:

$$
S_{ij}^{d} = \frac{1}{2} (\overline{D}_{ij}^{2} + \overline{D}_{ji}^{2}) - \frac{1}{3} \delta_{ij} \overline{D}_{kk}^{2}
$$
  
\n
$$
= \overline{S}_{ik} \overline{S}_{kj} + \overline{\Omega}_{ik} \overline{\Omega}_{kj} - \frac{1}{3} \delta_{ij} \left[ \overline{S}_{mn} \overline{S}_{mn} - \overline{\Omega}_{mn} \overline{\Omega}_{mn} \right]
$$
  
\n
$$
S_{ij}^{d} S_{ij}^{d} = \frac{1}{6} (S^{2} S^{2} + \Omega^{2} \Omega^{2}) + \frac{2}{3} S^{2} \Omega^{2} + 2 I V_{SQ},
$$
  
\n
$$
S^{2} = \overline{S}_{ij} \overline{S}_{ij}, \Omega^{2} = \overline{\Omega}_{ij} \overline{\Omega}_{ij}, IV_{SQ} = \overline{S}_{ik} \overline{S}_{kj} \overline{\Omega}_{jl} \overline{\Omega}_{li}
$$

• WALEモデルでの渦粘性:

$$
\mathbf{v}_{SGS} = (C_w \Delta)^2 \frac{(S_{ij}^d S_{ij}^d)^{3/2}}{(\overline{S}_{ij} \overline{S}_{ij})^{5/2} + (S_{ij}^d S_{ij}^d)^{5/4}}
$$

**WALEモデルのパラメータ** 

#### (Nicoud and Ducros, 1999)

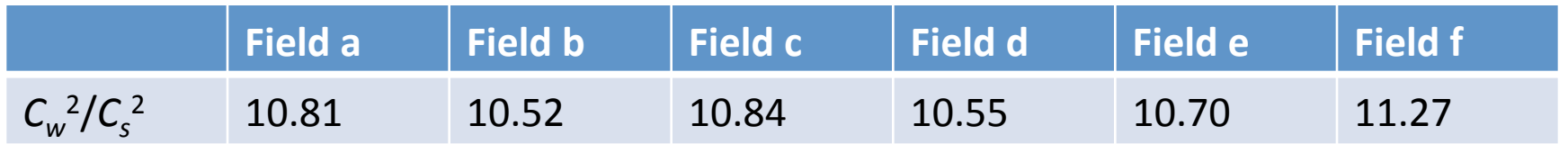

## If  $C_s = 0.18$ ,  $0.55 \le C_w \le 0.6$ . If  $C_s = 0.1$ ,  $0.32 \le C_w \le 0.34$ .

モデルパラメータCwは Smagorinsky定数C<sub>s</sub>に依存 するので,流れ場によって変更する必要がある.

# WALEモデルのソースコード

• V&V委員会, オープンCAE学会

https://github.com/opencae/VandV/tree/master/ OpenFOAM/2.2.x/src/libraries/incompressibleWALE 

• OpenFOAM-dev 

https://github.com/OpenFOAM/OpenFOAM-dev/tree/ master/src/TurbulenceModels/turbulenceModels/LES/WALE 

#### ダウンロード,コンパイル

- 1. WALEモデルのソースコードをオープンCAE学会のV&Vレポジ トリよりダウンロードし,コンパイルする。
- \$ mkdir –p \$FOAM\_RUN
- \$ cd
- \$ git clone https://github.com/opencae/VandV
- \$ cd VandV/OpenFOAM/OpenFOAM-BenchmarkTest/ channelReTau110
- \$ cp –r src \$FOAM\_RUN/..

```
$ run
```
- \$ cd ../src/libraries/incompressibleWALE
- \$ wmake libso
- \$ ls \$FOAM\_USER\_LIBBIN

チェネル流れ計算 

- 2. Re<sub>r</sub> = 395のチャネル流れのチュートリアルケースを自分の runディレクトリにコピーする.
- $$$  run
- \$ cp –r \$FOAM\_TUTORIALS/incompressible/pimpleFoam/ channel395/ ./ReTau395WALE
- \$ cd ReTau395WALE
- 3. constant/LESProperties と system/controlDict を編集する.

\$ gedit constant/LESProperties

LESModel WALE; printCoeffs on; delta cubeRootVol; ...

チャネル流れの計算

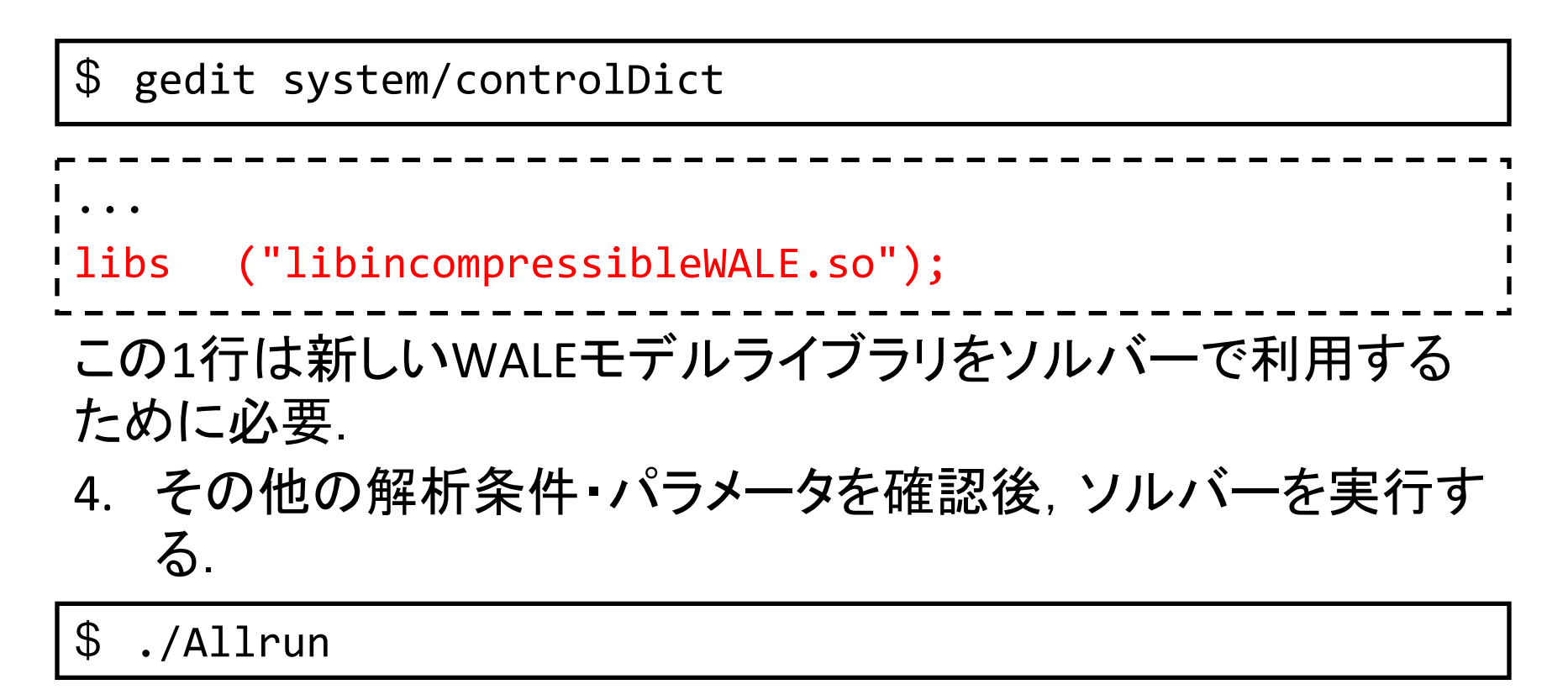

5. 計算が正常に終了したら,ログを確認し,ParaViewで流れ 場を可視化してみる.また,postChannelで生成されたプロ ファイルをプロットしてみる.

#### Re<sub>τ</sub> = 110でのチャネル流れの計算

6. V&V委員会で提供されているテストケースを利用する場合 は、templateケースをコピーし、設定を編集する.

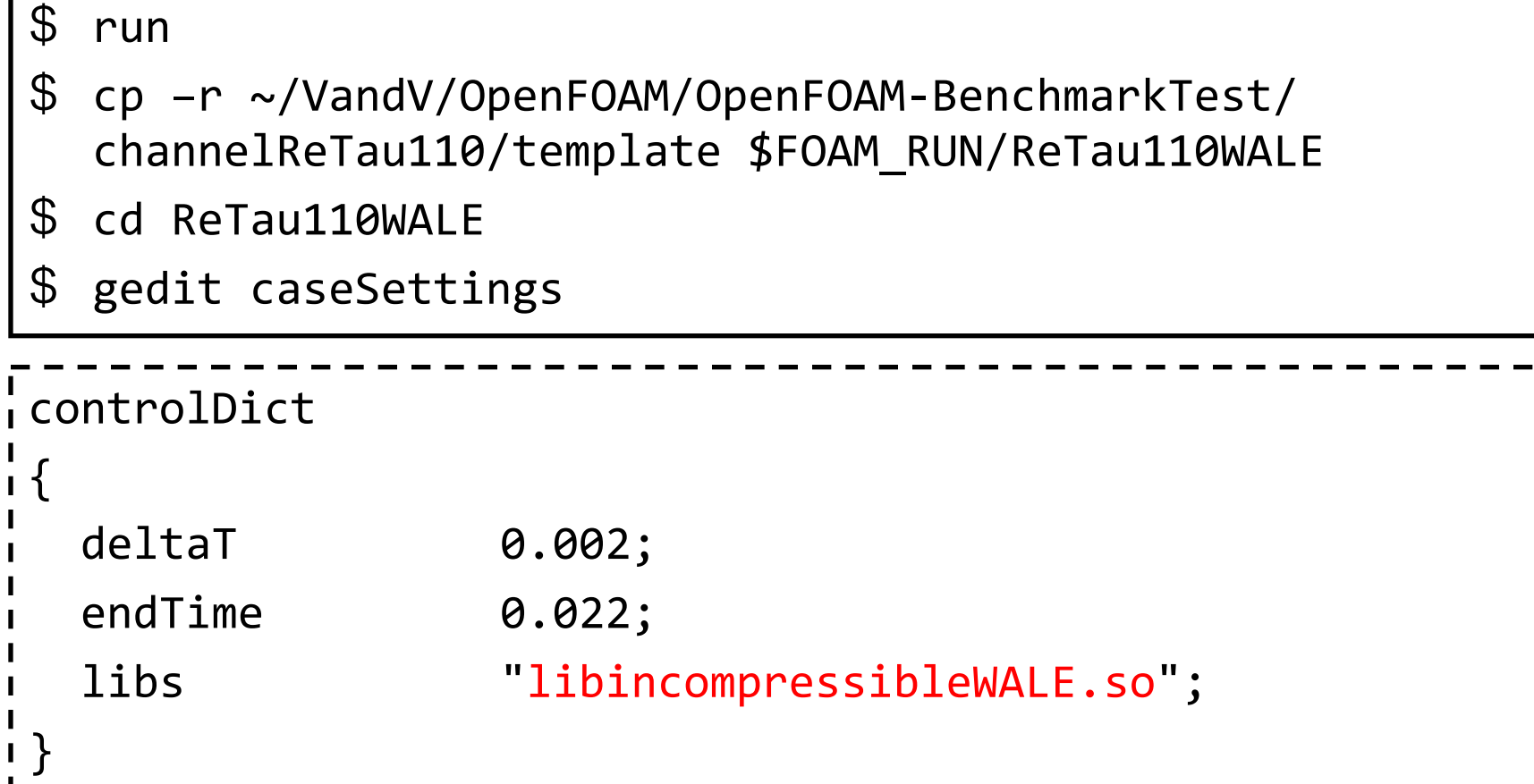

```
Re<sub>τ</sub> = 110でのチャネル流れの計算
```

```
turbulenceProperties	
 {	
   simulationType LESModel;
 }	
 LESProperties	
 {	
   LESModel WALE;
   delta cubeRootVol;
 }
```
オリジナルの caseSettings は大規模計算環境でのDNS用なので, blockMeshDictやdecomposeParDict䛾パラメータを変更したほう がよい.

#### Re<sub>r</sub> = 110 でのチャネル流れの計算

- 7. その他の解析条件やパラメータを確認後,ソルバーを実行 する.
- \$ ./Allrun
- 8. If the solver calculation is normally finished, you check the logs and visualize the flow field with ParaView. If the integration time is not sufficient for the flow field to become fully developed state, run longer simulations.

演習2: コヒーレント構造Smagorinsky モデルの実装

#### SGSモデル䛾オリジナルソースコード

1. SGSモデルのオリジナルコードを確認する.

\$ src 

cd turbulenceModels/incompressible/LES/

- $$ 1s$
- 2. Smagorinskyのコードを見てみる.

\$ gedit Smagorinsky/Smagorinsky.\*

3. 比較のために, ダイナミックモデルのコードも見てみる.

 $$ 1s *[Dd]yn*$ 

4. 関連するコードの構造や書き方を比較してみる (\*.C and \*.H). 

#### Private member functions: updateSubGridScaleFields

```
void	Smagorinsky::updateSubGridScaleFields	
 (const	volTensorField&	gradU)	
     nusgs = ck *delta()*sqrt(k(gradU));
     nuSgs .correctBoundaryConditions();
void	dynLagrangian::updateSubGridScaleFields	
 (const	tmp<volTensorField>&	gradU)	
     {\sf nusgs} = (flm /fmm )*sqr(delta())*mag(dev(symm(gradU)));
     				nuSgs_.correctBoundaryConditions(); }	
void	dynOneEqEddy::updateSubGridScaleFields	
     const volSymmTensorField& D,
     const volScalarField& KK
     nusgs_ = ck(D, KK)*sqrt(k_*)*delta(i);				nuSgs_.correctBoundaryConditions(); }	
 Smagorinsky.C
 dynLagrangian.C
dynOneEqEddy.C
```
#### コードによる定式化の理解

- コヒーレント構造スマゴリンスキーモデル(CSM)にはどのよう な計算,演算,変数が必要か調べてみる.関連するコードを 見ながらモデルの定式化・実装を理解する.
- CSMモデルで䛿,㏿度勾配テンソル䛾第二不変量*Q*が用いら れる:

$$
Q = \frac{1}{2} \left( \overline{\Omega}_{ij} \overline{\Omega}_{ij} - \overline{S}_{ij} \overline{S}_{ij} \right) = -\frac{1}{2} \frac{\partial \overline{u}_j}{\partial x_i} \frac{\partial \overline{u}_i}{\partial x_j}
$$

 ここで,

$$
S_{ij} = \frac{1}{2} \left( \frac{\partial \overline{u}_i}{\partial x_j} + \frac{\partial \overline{u}_j}{\partial x_i} \right), \Omega_{ij} = \frac{1}{2} \left( \frac{\partial \overline{u}_i}{\partial x_j} - \frac{\partial \overline{u}_j}{\partial x_i} \right)
$$

#### 非回転流でのコヒーレント構造 スマゴリンスキーモデル(NRCSM)

- 渦粘性近似を用いたスマゴリンスキーモデル (SM)  $(\tau_{ij}^a = -2\nu_t\overline{S}_{ij}, \nu_t = C\Delta^2 | \overline{S} |)$  $\bm{\tau}^a_{ij} = -2 C \Delta^2 \mid \overline{S} \mid \overline{S}_{ij}$
- モデル定数 *C* 䛿以下䛾様に定義される.

$$
C = C_1 |F_{CS}|^{3/2}
$$
  
\n
$$
C_1 = \frac{1}{20}, F_{CS} = \frac{Q}{E}
$$
  
\n
$$
\overline{E} = \frac{1}{2} (\overline{\Omega}_{ij} \overline{\Omega}_{ij} + \overline{S}_{ij} \overline{S}_{ij}) = \frac{1}{2} (\frac{\partial \overline{u}_i}{\partial x_j})^2
$$

NRCSMモデルは回転流れには不適当である.

#### コヒーレント構造スマゴリンスキーモデル (CSM)

- 渦粘性近似を用いたスマゴリンスキーモデル (SM)  $(\tau_{ij}^a = -2\nu_t\overline{S}_{ij}, \nu_t = C\Delta^2 | \overline{S} |)$  $\bm{\tau}^a_{ij} = -2 C \Delta^2 \mid \overline{S} \mid \overline{S}_{ij}$
- モデル定数 *C* 䛿以下䛾様に定義される.

$$
C = C_2 |F_{CS}|^{3/2} F_{\Omega}
$$
  
\n
$$
C_2 = \frac{1}{22}, F_{CS} = \frac{Q}{E}, F_{\Omega} = 1 - F_{CS}
$$
  
\n
$$
\overline{\boldsymbol{\pm}} \boldsymbol{\uparrow}_{\mathsf{C}},
$$
  
\n
$$
E = \frac{1}{2} (\overline{\Omega}_{ij} \overline{\Omega}_{ij} + \overline{S}_{ij} \overline{S}_{ij}) = \frac{1}{2} (\frac{\partial \overline{u}_i}{\partial x_j})^2
$$

CSMモデルは回転流れに対しても適用できる.

## 新しいライブラリ作成の準備

1. WALEモデルのコードをコピーしてコンパイルする.

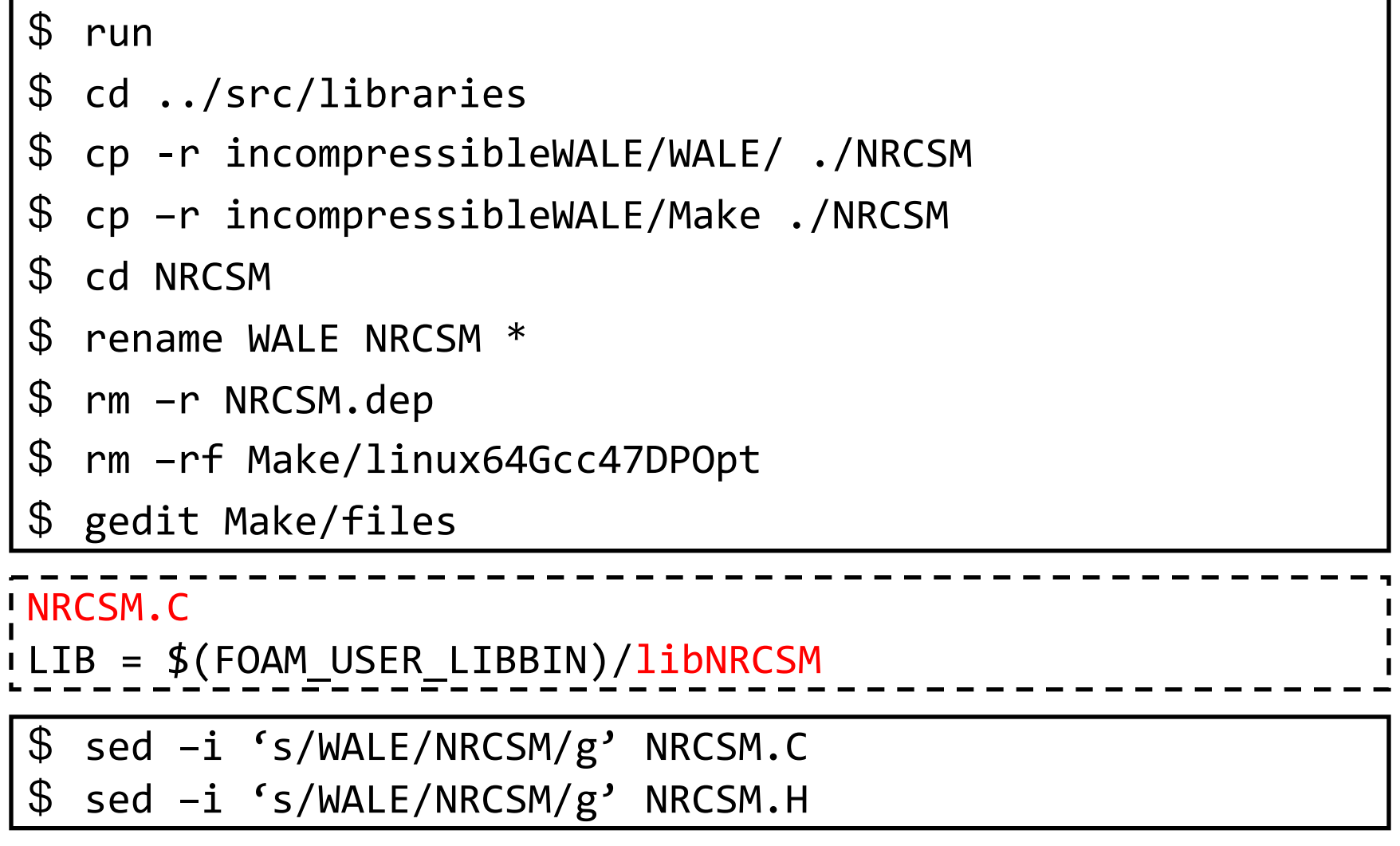

## 新しいライブラリ作成の準備

\$ wmake libso 

\$ ls \$FOAM\_USER\_LIBBIN 

名前を変更してコンパイルしたライブラリ (libNRCSM.so)を見つ けたら、新しいNRCSMモデルライブラリの準備が完了.

2. Q項·E項を計算するためのコードは, postProcessingユーティ リティで理解できる. 

\$ util 

\$ cd postProcessing/velocityField/Q 

\$ gedit Q.C & 

 $Q$ の計算方法は, (1)速度勾配テンソルを用いる, (2)SS項とΩΩ 項を用いる, の2通りがある.

#### モデル定数C<sub>1</sub>の導入

3. すべての'cw' を 'c1' に置換し(gedit または sed), 値を 0.05 に変更する.

\$ run 

```
$ cd	../src/libraries/NRCSM/	
$ gedit NRCSM.C NRCSM.H
     				c1_	
\overline{a}								dimensioned<scalar>::lookupOrAddToDict	
\overline{a}												"c1",	
                 												coeffDict_,	
                 												0.05	
\overline{\phantom{a}}\big)NRCSM.C	
$ wmake	libso
```
*Q* と *E* 䛾計算

4. NRCSM.Cで,*Q* と *E* 䛾計算を適当な箇所に挿入する (Q.Cか ら該当する部分をコピー&ペースト). 保存&コンパイルする.

```
volScalarField	Q	
  \overline{C}0.5*(sqrt(tr(gradU)) - tr(((gradU) & (gradU))))\,, \,, \,, \,, \,, \,, \,, \,, \,, \,, \,, \,, \,, \,, \,, \,, \,, \,, \,, \,, \,, \,, \,, \,, \,, \,, \,, \,, \,, \,, \,, \,, \,, \,, \,, \,, \,,
volScalarField	E	
  \overline{C}0.5*(gradU	&&	gradU)	
 );	
  NRCSM.C	
 $ gedit NRCSM.C
```
*FCS* と *C* 䛾計算

5. NRCSM.C で, F<sub>cs</sub> と C (渦粘性モデル定数)の計算部分を追 加する. 保存&コンパイルする.

\$ gedit NRCSM.C

```
volScalarField	Fcs	
 \overline{C}\overline{O}max(E,dimensionedScalar("SMALL",E.dimensions(),SMALL))	
);	
volScalarField	ccsm_	
 \overline{C}			c1_*pow(mag(Fcs),1.5)	
 );	
 NRCSM.C
```
 $v_{\mathsf{SGS}}$ の計算

6. NRCSM.C で, nuSGS の計算を修正する.ダイナミックモデル での updateSubGridScaleFields 関数も参考にしてみる.

\$ gedit NRCSM.C

NRCSM.C 

 $\frac{1}{2}$ nuSgs\_ =  $ccsm$ \_\*sqr(delta())\*mag(dev(symm(gradU)));

保存&コンパイルする. 

\$ wmake libso 

7. 最後に, 必要の無い計算部分をコメントアウト or 削除する (WALEモデル計算部分). 保存&コンパイルする.

\$ wmake libso 

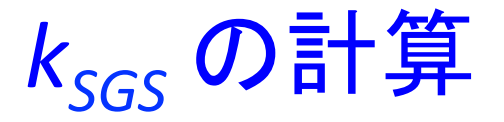

8.  $k_{SGS}$  の計算は正しくないが,  $k_{SGS}$ の値はNRCSMモデルを用い たLESでは必要としない. もし, 適切な kscsの値が必要ならば, オリジナルの論文(Kobayashi,PoF, 2005)を参照.

NRCSM.H 

```
//- Return SGS kinetic energy
1// calculated from the given velocity gradient
.<br>itmp<volScalarField> k(const tmp<volTensorField>& gradU) const
 {	
   return (2.0*c1_{ce})*sqrt(delta())*magSqr(dev(symm(gradU)));
 }
```
#### チャネル流れを用いた検証

- 9. Re<sub>r</sub> = 395のチャネル流れチュートリアルを自分のrunディレ クトリにコピーする.
- $$$  run
- \$ cp –r \$FOAM\_TUTORIALS/incompressible/pimpleFoam/ channel395/ ./ReTau395NRCSM
- \$ cd ReTau395NRCSM

10. constant/LESProperties と system/controlDict を編集する.

\$ gedit constant/LESProperties

LESModel NRCSM; printCoeffs on; delta cubeRootVol; ...

チャネル流れを用いた検証 

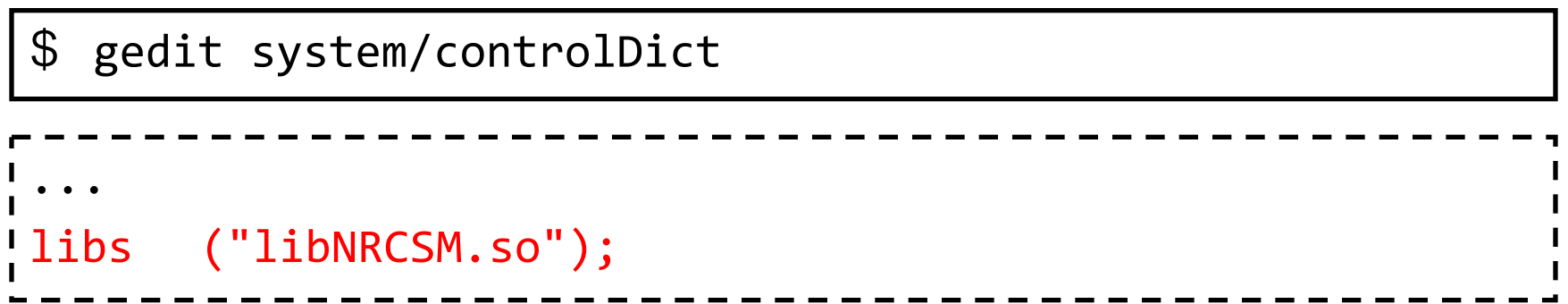

この1行は新しいNRCSM ライブラリをソルバー実行時に呼び出すために必要.

11. その他の解析条件とパラメータを確認し, ソルバーを実行す る.

\$ ./Allrun 

5. 計算が正常に終了したら,ログを確認し,ParaViewで流れ 場を可視化してみる.また,postChannelで生成されたプロ ファイルをプロットしてみる.

# 自習課題

- 1. openfoam-devで提供されているWALEモデルをコン パイル・テストしてみる.Makeディレクトリを自分で 用意する必要がある.
- 2. CSMモデルの実装. F<sub>o</sub> 項と係数 C<sub>2</sub> を追加する.
- *3. Q* 項・ *E* 項を *SS* 項・ ΩΩ 項で計算してみる. 演習2 の解と比較してみる.
- 4. カスタマイズしたモデルを、その他の流れ(円管, バックステップ,円柱,回転流,など)で検証してみ る.

## References

- OpenFOAM User Guide
- OpenFOAM Programmer's Guide
- 梶島, 乱流の数値シミュレーション 改訂版, 養賢堂 (2014).
- P. R. Spalart et al., "Comments on the Feasibility of LES for Wings, and on a Hybrid RANS/LES Approach", 1st ASOSR CONFERENCE on DNS/LES (1997).
- P. R. Spalart, "Young-Person's Guide to Detached-Eddy Simulation Grids", NASA CR-2001-211032 (2001).
- F. Nicoud and F. Ducros, "Subgrid-scale modelling based on the square of velocity gradient tensor", Flow, Turbulence and Combustion, 62, pp.183-200 (1999).

## References

- 小林, "乱流構造に基づくサブグリッドスケールモデルの開 発", ながれ, 29, pp.157-160 (2010).
- H. Kobayashi, "The subgrid-scale models based on coherent structures for rotating homogeneous turbulence and turbulent channel flow", Phys. Fluids, 17, 045104 (2005).
- H. Kobayashi, F. Ham and X. Wu, "Application of a local SGS model based on coherent structures to complex geometries", Int. J. Heat Fluid Flow, 29, pp.640-653 (2008).